# **T3M-106 ТЕПЛОСЧЕТЧИК**

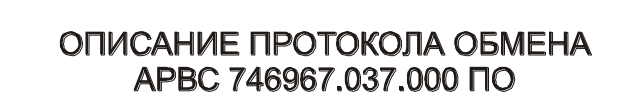

## СОДЕРЖАНИЕ

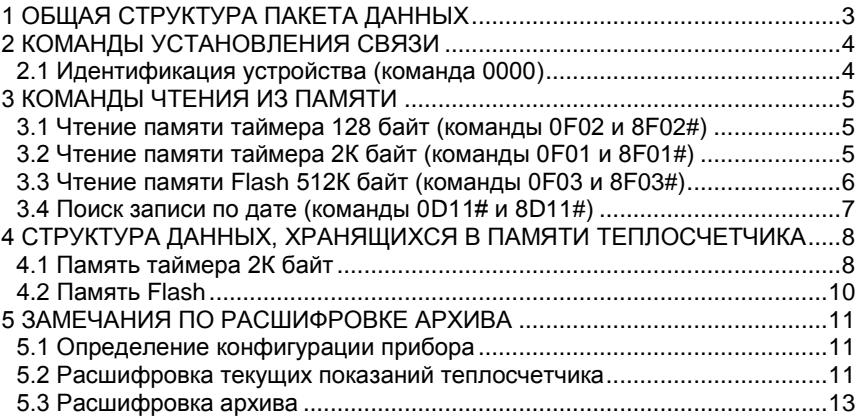

## <span id="page-2-0"></span>1 ОБЩАЯ СТРУКТУРА ПАКЕТА ДАННЫХ

Обмен выполняется в пакетном режиме, процесс обмена инициирует «ведущий» (компьютер или контроллер), оставаясь в этой роли до конца обмена. Сценарий выполнения обмена не изменяется: «ведущий» посылает пакет с командой, а «ведомый» (теплосчетчик ТЭМ-106), принимает команду и высылает ответ. Пауза между байтами не должна превышать 0,5 сек. Диапазон скоростей обмена по RS-232 - 9600, 19200, 38400, 57600 бит/сек, по RS-485 - 9600 или 19200 бит/сек

Формат байта: 1 стартовый бит, 8 бит данных, 1 стоповый бит, без бита четности.

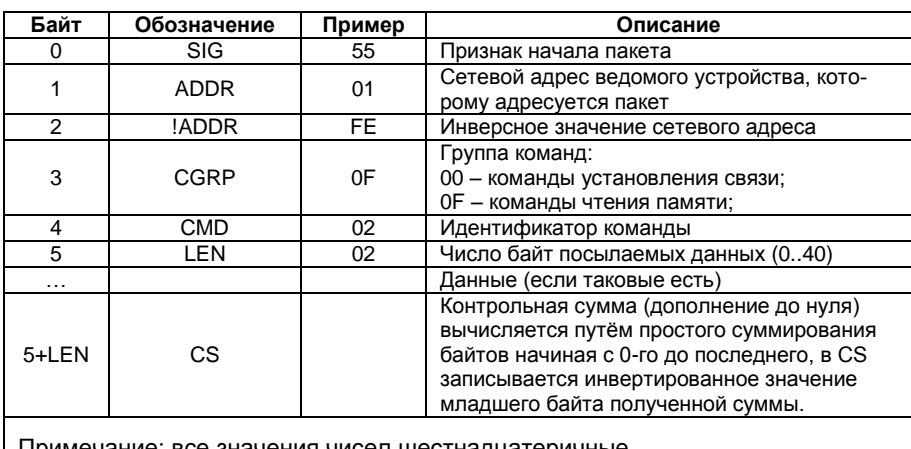

Посылка «ведущего» устройства (ПК, АПД и т.д.)

се значения чисел шестнадцатеричные.

Ответ «ведомого» устройства (теплосчетчик, АПД)

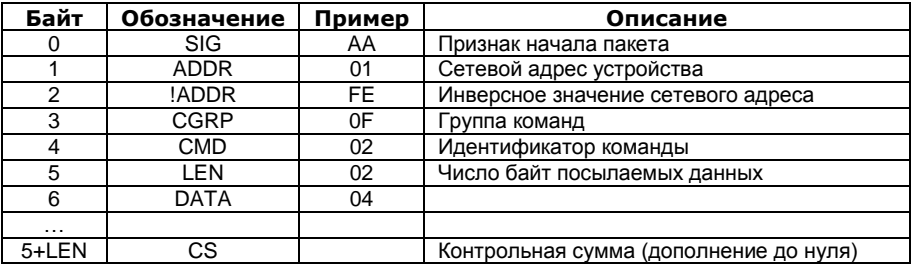

Начиная с версии ПО 4.44, 5R.04 и 6A.23 введен ряд дополнительных команд, предназначенных преимущественно для работы с GPRS-модемами. Далее по тексту эти команды и связанные с ними изменения в структуре запросов/ответов отмечены знаком #.

Также начиная с версий ПО 4.44, 5R.04 и 6A.23 максимальное число байт запрашиваемых данных в командах чтения таймера 2К и Flash увеличено до 256 (значение 00 поля TLEN соответствует запросу 256 байт данных)

### <span id="page-3-0"></span>2 КОМАНДЫ УСТАНОВЛЕНИЯ СВЯЗИ

#### <span id="page-3-1"></span>2.1 Идентификация устройства (команда 0000)

Посылка «ведущего» устройства

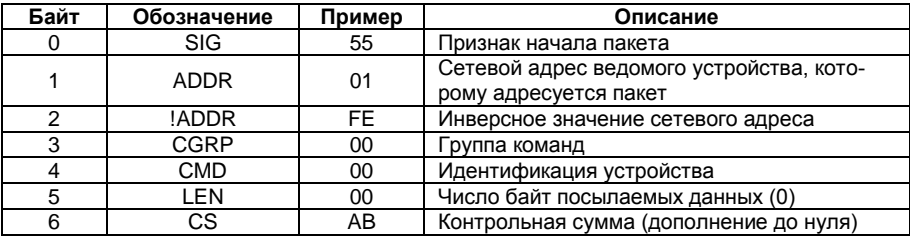

#### Ответ «ведомого» устройства

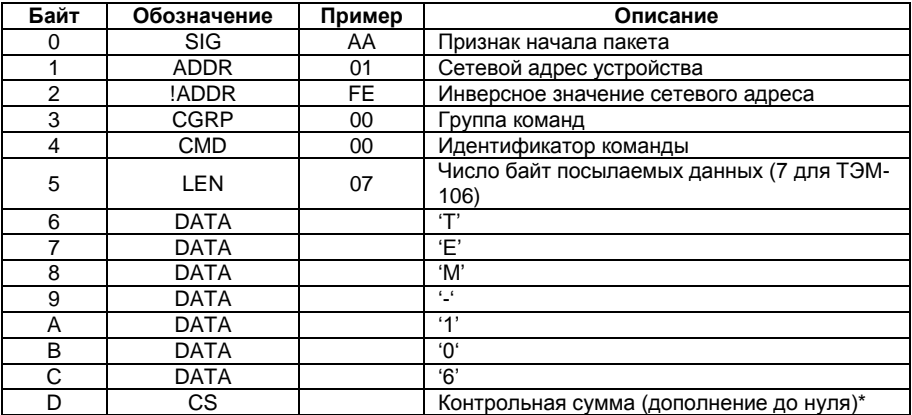

\* Контрольная сумма посылаемого/принимаемого пакета рассчитывается как  $CS =$ **NOT**  $(B_1+B_2+B_3+...+B_N)$ , где  $B_1...B_N$  - последовательность байт пакета, исключая байт контрольной суммы, NOT - операция побитного логического «НЕ».

## <span id="page-4-0"></span>**3 КОМАНДЫ ЧТЕНИЯ ИЗ ПАМЯТИ**

## **3.1 Чтение памяти таймера 128 байт (команды 0F02 и 8F02#)**

<span id="page-4-1"></span>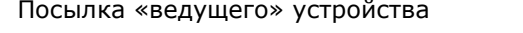

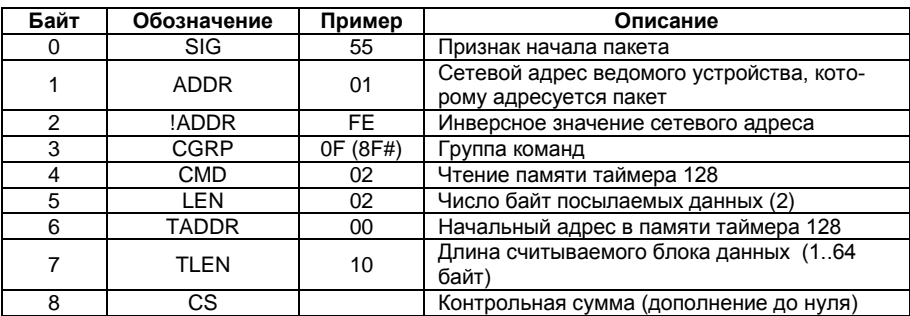

### Ответ «ведомого» устройства

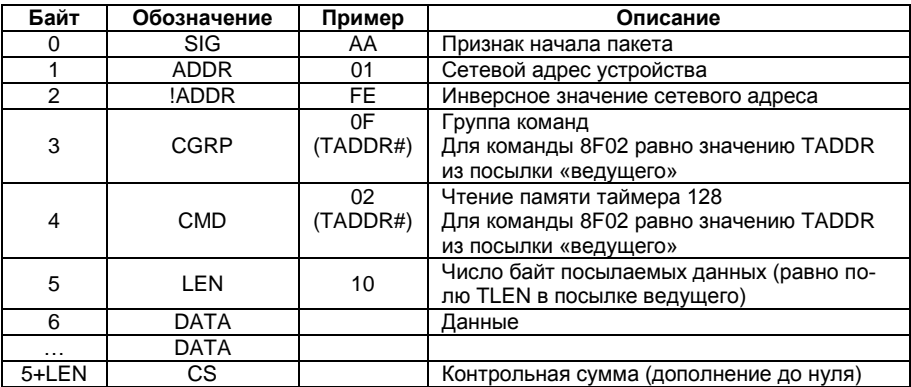

## <span id="page-4-2"></span>**3.2 Чтение памяти таймера 2К байт (команды 0F01 и 8F01#)**

Посылка «ведущего» устройства

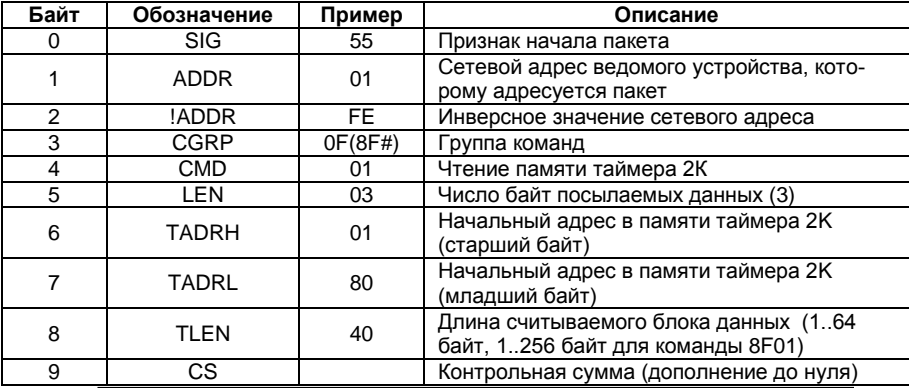

*Теплосчетчик ТЭМ-106. Описание протокола обмена.* 5

## Ответ «ведомого» устройства

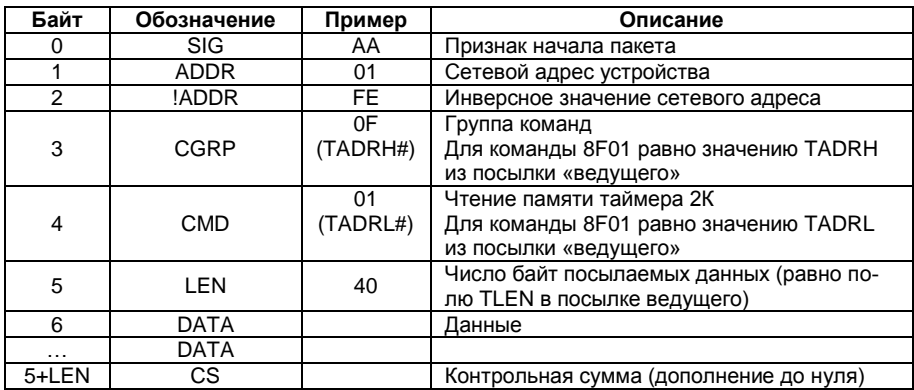

## <span id="page-5-0"></span>3.3 Чтение памяти Flash 512К байт (команды 0F03 и 8F03#)

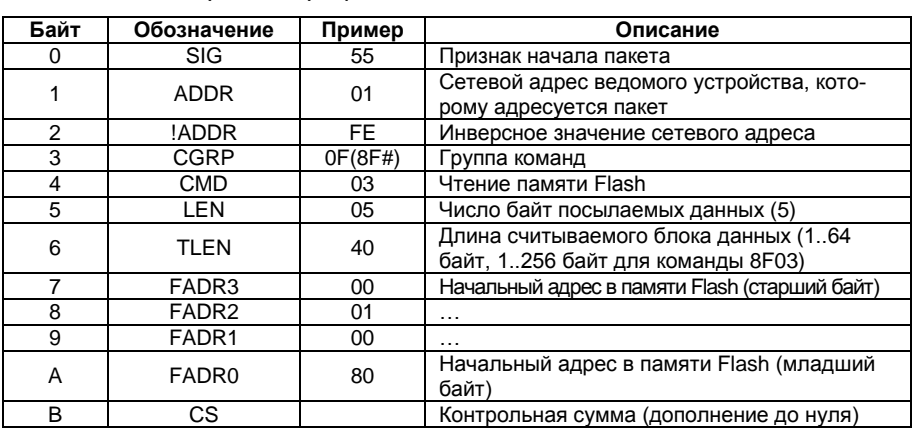

Посылка «ведущего» устройства

## Ответ «ведомого» устройства

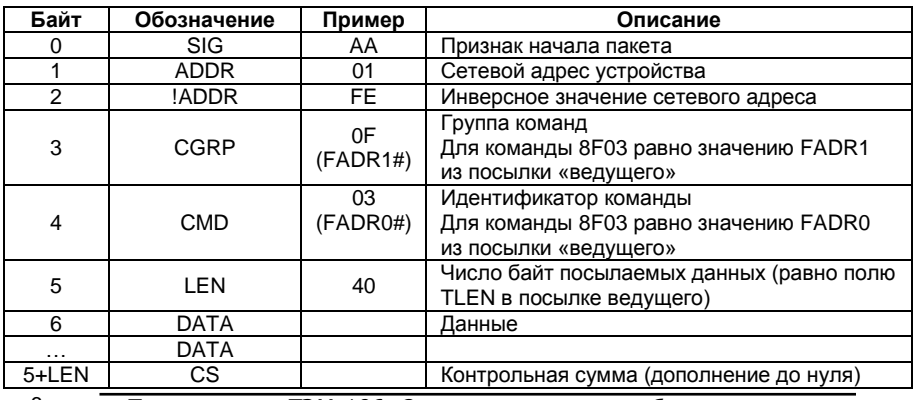

Теплосчетчик ТЭМ-106. Описание протокола обмена.

## 3.4 Поиск записи по дате (команды 0D11# и 8D11#)

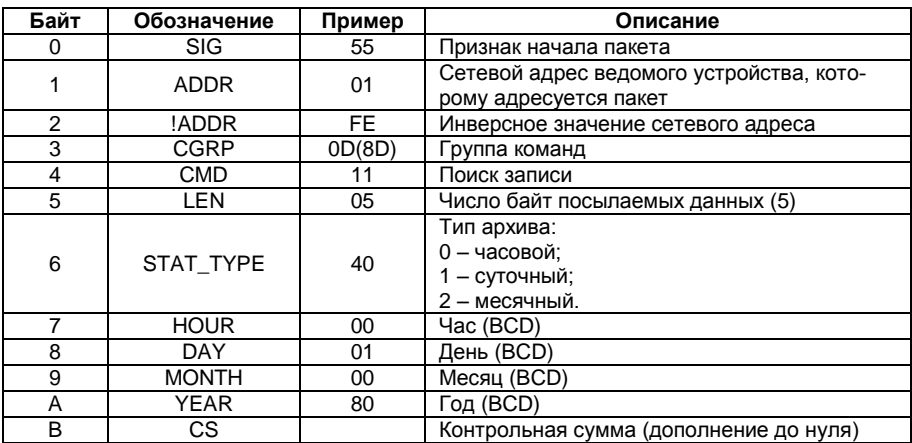

#### <span id="page-6-0"></span>Посылка «ведущего» устройства

#### Ответ «ведомого» устройства

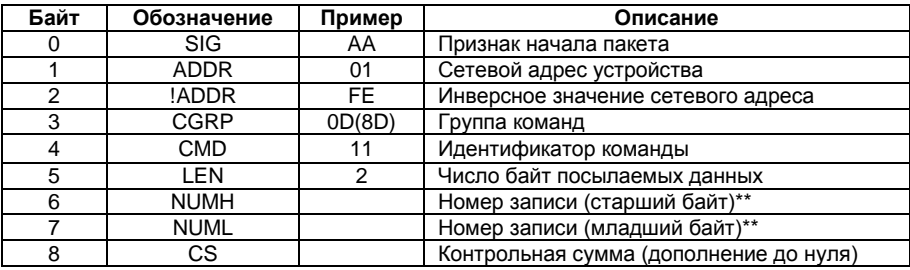

\*\*Примечание: в случае, если запись с заданной датой не найде- $H$ а, в полях NUMH и NUML возвращается значение FFFFh

## <span id="page-7-0"></span>4 СТРУКТУРА ДАННЫХ, ХРАНЯЩИХСЯ В ПАМЯТИ **ТЕПЛОСЧЕТЧИКА**

## <span id="page-7-1"></span>4.1 Память таймера 2К байт

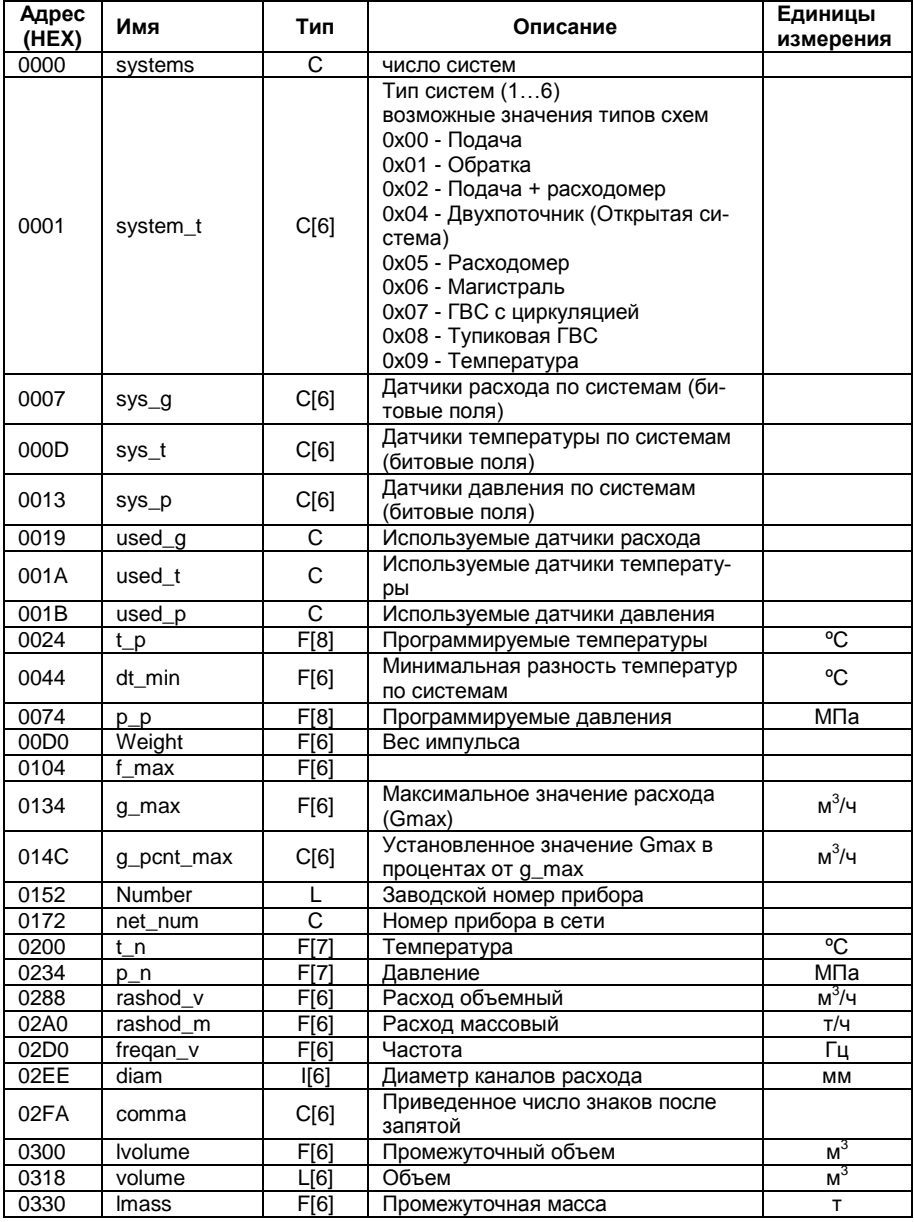

Теплосчетчик ТЭМ-106. Описание протокола обмена.

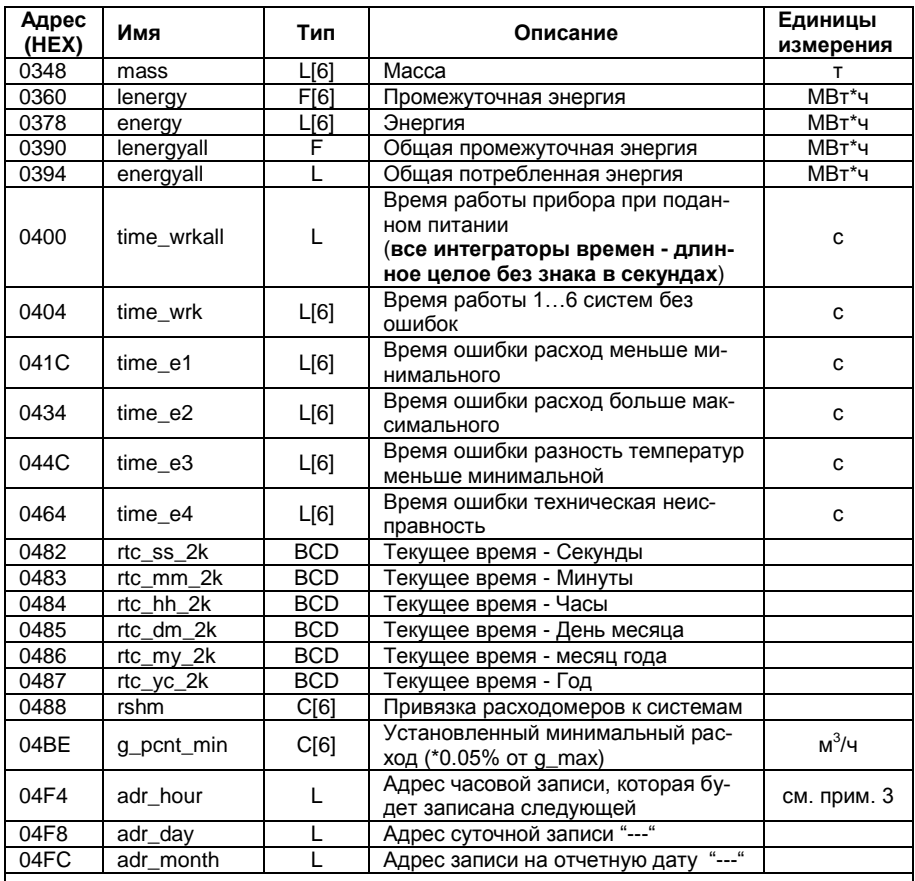

Примечания:

- 1. Все числа, занимающие более 1 байта, хранятся в памяти теплосчетчика в формате Motorola (MSB->LSB), то есть для преобразования этих чисел в формат Intel, применяемый в РС-совместимых компьютерах, необходимо поменять порядок байт на обратный.
- 2. Типы данных: F float (4 байта): L long (4 байта): I Int (2 байта): С - Char (1 байт); BCD - число в двоично-десятичном коде
- 3. Для получения адреса следующей записи в памяти Flash необходимо вычесть из значений adr hour, adr day, adr month 200000h

#### <span id="page-9-0"></span>4.2 Память Flash

В памяти Flash 512К байт хранится архив, состоящий из однотипных записей размером 384 байт следующей структуры:

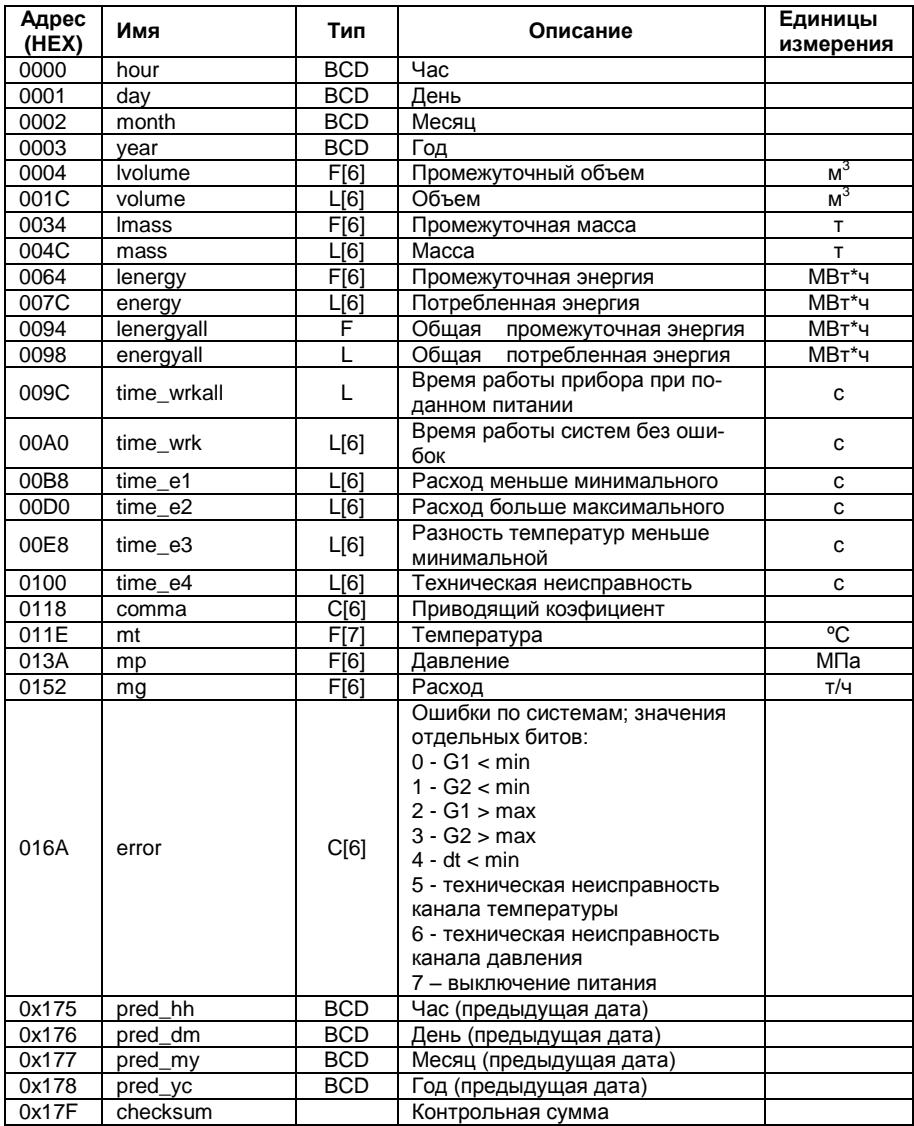

Записи распределены в адресном пространстве памяти следуюшим образом:

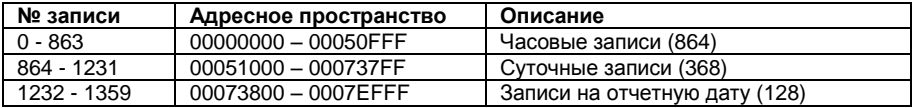

#### <span id="page-10-0"></span>5 ЗАМЕЧАНИЯ ПО РАСШИФРОВКЕ АРХИВА

#### 5.1 Определение конфигурации прибора

<span id="page-10-1"></span>5.1.1 Число систем - байт systems по адресу 0000 из памяти таймера 2К байт (далее - Т2К), может принимать значения от 1 до 6:

5.1.2 Тип каждой из систем определяется при помощи значений массива system t (адрес 0001 в T2K), расшифровка значений дана в таблице:

5.1.3 Используемые в каждой из систем каналы расхода, давления и температуры определяются путем анализа битов в соответствующих элементах массивов sys q, sys t и sys р (Пример: значение 05h или 00000101b означает, что используются 1-й и 3-й каналы);

5.1.4 Значения G<sub>min</sub> и G<sub>may</sub> (метрологические) хранятся поканально, т.е. в качестве индекса массива q min или q max необходимо брать не номер системы, а номер соответствующего канала расхода в системе;

5.1.5 Установленные в приборе значения G<sub>min.vct</sub> и G<sub>max vct</sub> вычисляются слелующим образом:

 $G_{\text{max-vcr.}} = G_{\text{max}} * G_{\text{%max}} * 0.01$ , где  $G_{\text{%max}} -$ значение элемента массива g\_pcnt\_max для соответствующего канала расхода

 $G_{min,vcr.} = G_{max} * G_{%min} * 0.0005$ , где  $G_{%min} - 3Ha$ чение элемента массива g pcnt min для соответствующего канала расхода;

5.1.6 Значения диаметра условного прохода  $d_v$  по каналам хранятся в массиве diam;

5.1.7 Значения минимальной разности температур  $\Delta t_{\min}$  по системам хранятся в массиве dt:

<span id="page-10-2"></span>5.1.8 Тип датчиков расхода (частотные или импульсные) можно определить по значению байта type q;

#### 5.2 Расшифровка текуших показаний теплосчетчика

5.2.1 Дата и время хранятся в двоично-десятичном коде, начиная с адреса 0482 (секунды) и заканчивая адресом 0487 (год):

Пример: цепочка шестнадцатеричных значений 33 15 14 02 03 04 расшифровывается как 14 ч. 15 мин. 33 сек. 2 марта 2004 года;

Значения интеграторов накопленной энергии Q рассчитываются следующим образом:

 $Q = (Q_H + Q_L) / k_Q$ , где  $Q_H$  и  $Q_L$  - значения элементов массивов energy и lenergy для соответствующего канала, ko - приводящий коэффициент, определяемый по значению элемента массива comma для соответствующего канала:

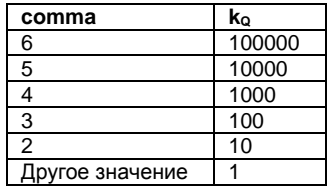

5.2.2 Значения интеграторов массы и объема рассчитываются аналогично энергии (необходимо брать значения элементов массивов mass и Imass в случае массы, volume и Ivolume в случае объема), за исключением того, что приводящий коэффициент ку определяется следующим образом:

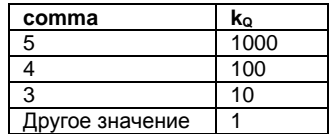

5.2.3 Значения температур и давлений для соответствующих каналов берутся из массивов t и р соответственно.

5.2.4 Интеграторы времени наработки (в секундах), а также времен работы прибора в нештатном режиме хранятся по системам в массивах time\_wrk, time\_e1, time\_e2, time\_e3, time\_e4; интегратор общего времени работы прибора при включенном питании хранится в переменной time wrkall.

#### <span id="page-12-0"></span>**5.3 Расшифровка архива**

5.3.1 Дата и время создания записи хранятся в двоичнодесятичном коде, начиная со смещения 0000 (час) и заканчивая смещением 0003 (год)

**Пример:** 08 20 03 04 – 20 марта 2004г. 08:00;

5.3.2 Дата и время, за которые производится запись, хранятся в двоично-десятичном коде, начиная со смещения 0175 (час) и заканчивая смещением 0178 (год)

**Пример:** 07 20 03 04 – 20 марта 2004г. 07:00;

5.3.3 Расчет интеграторов накопленной энергии Q аналогичен расчету для текущих показаний (см. п. 5.2.2), массивы lenergy и energy находятся в записи по смещению 0064 и 007C соответственно; значения comma находятся по смещению 0118;

5.3.4 Значения интеграторов массы и объема выполняются вышеописанным образом (см. п. 5.2.3);

5.3.5 Значения температур и давлений для соответствующих каналов берутся из массивов mt и mp соответственно;

5.3.6 Значения интеграторов времен получают аналогично п.5.2.5;

5.3.7 Ошибки по системам за текущий час получают путем анализа соответствующих элементов массива error (расшифровка значений отдельных битов приведены в таблице).

Адреса предприятий-изготовителей теплосчетчика ТЭМ-106:

**ООО НПФ "ТЭМ-прибор"**

## **Российская Федерация**

**111020, г.Москва, ул.Сторожевая, д.4, стр.3 тел.: (095) 234-30-85, 234-30-86, 234-30-87, 369-78-18, 369-67-11 e-mail: tem05m@tem-pribor.com web: http://www.tem-pribor.com**

#### **СООО "АРВАС"**

**Республика Беларусь 220050 г. Минск, ул. К. Цеткин, 5 тел. (017) 220-21-37, тел./факс (017) 226-57-33 сервисный центр (017) 226-38-75 e-mail[:arvas@open.by](mailto:arvas@open.by) web: http://www.arvas.by**